# Bienvenue au CRT 18

Mardi, 23 octobre 2012

### Inscription Doament FOAD

Nouvelle procédure pour s'inscrire à la FOAD techno, car, le PAF n'est plus disponible.

Adresse à utiliser :

[http://techno.ac-orleans-tours.fr/php5/site/elearning\\_descriptif.htm](http://techno.ac-orleans-tours.fr/php5/site/elearning_descriptif.htm)

#### Ordre du jour :

- LE PROGRAMME DE 3<sup>ème</sup> : MISE EN ŒUVRE DE LA DEMARCHE TECHNOLOGIQUE DANS UN OU PLUSIEURS PROJETS COLLECTIFS. PAS DE DOMAINE D'APPLICATION IMPOSE.
- Les 6 approches
- L'approche : « COMMUNIQUER »
- Logiciels utilisables
- Des matières premières pour des projets
- Choix des capacités à développer
- Choix d'un thème
- Construction d'une séquence

### Le programme de 3 ème

- **1. L'analyse et la conception de l'objet technique**
- **2. Les matériaux utilisés**
- **3. Les énergies mises en œuvre**
- **4. L'évolution de l'objet technique**
- **5. La communication et la gestion de l'information**
- **6. Les processus de réalisation d'un objet technique**

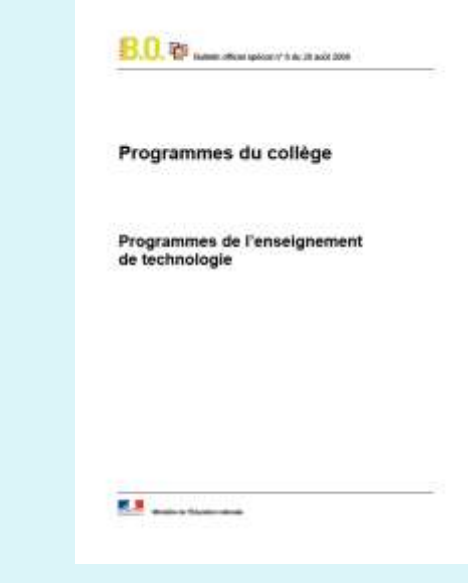

#### **COMMUNICATION ET GESTION DE L'INFORMATION**

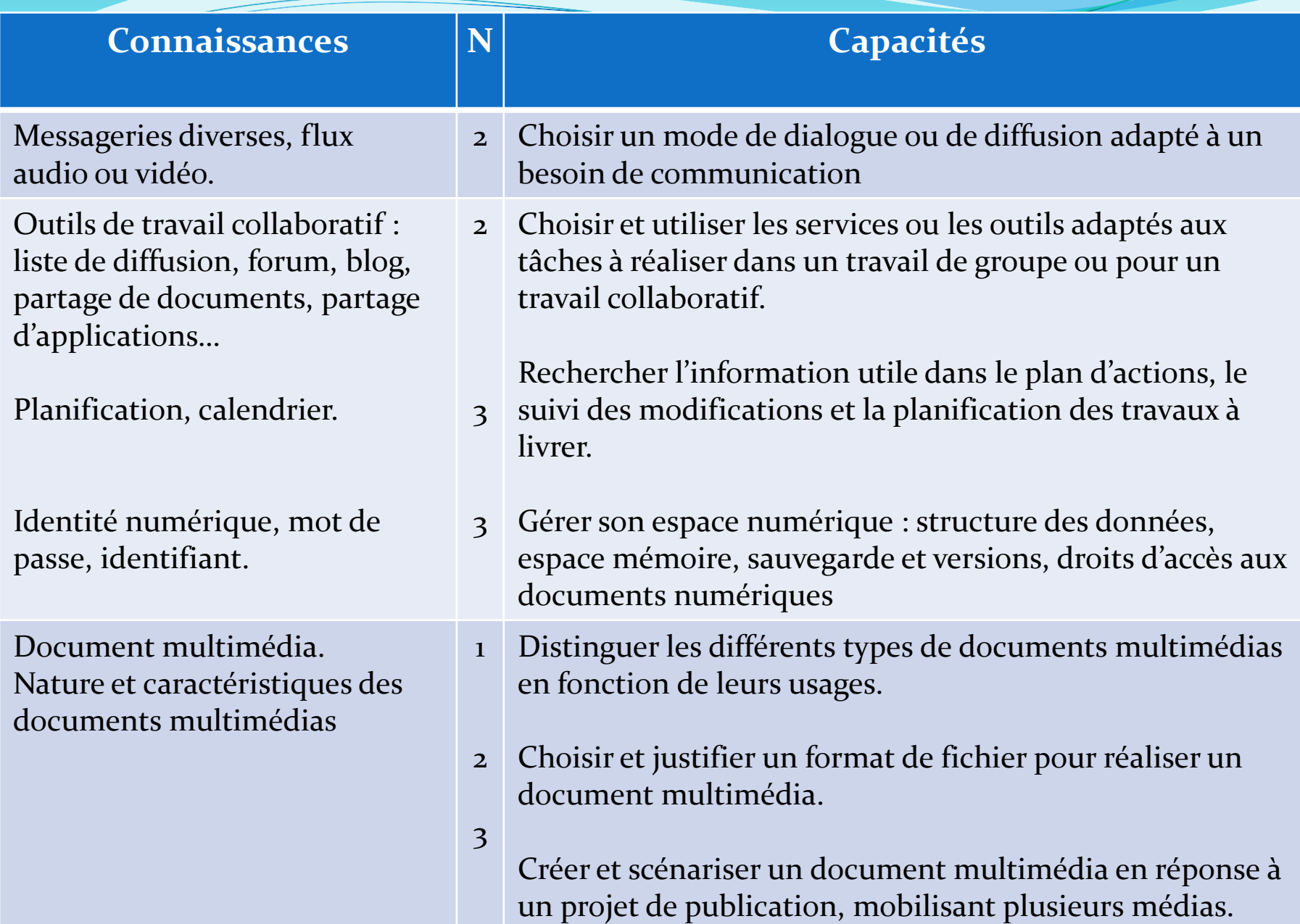

### **RESSOURCES UTILISABLES**

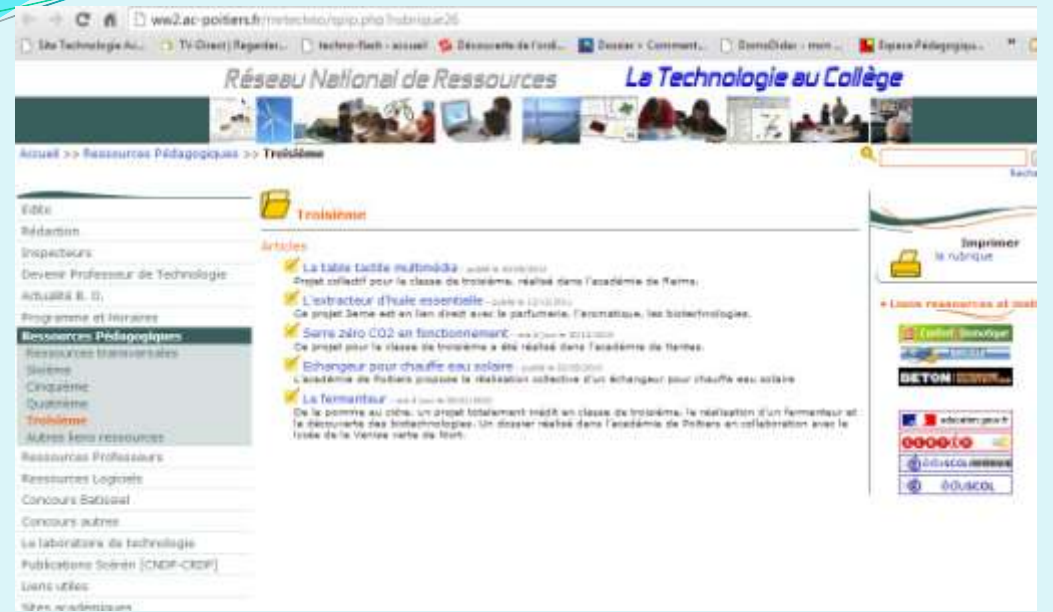

#### [http://ww2.ac](http://ww2.ac-poitiers.fr/rnrtechno/spip.php?rubrique26)[poitiers.fr/rnrtechno/spip.php?rubriq](http://ww2.ac-poitiers.fr/rnrtechno/spip.php?rubrique26) [ue26](http://ww2.ac-poitiers.fr/rnrtechno/spip.php?rubrique26)

La technologie au collège dans l'académie d'Orléans-Tours techno-académie Attrait Rubiques Niveaux CRT Formation Portal Contact Des ressources pour la classe de 3° **Description** Dossier complet **Auteur(s)** 4 séguences autour de l'eau 1- mise en évidence de la pression de l'eau 2- évolution des techniques de relevage François BEAUDOUN 3- production et distribution d'eau potable Philippe GESSET Vincent SEACH 4- production et distribution d'eau potable (modélisation du principe de fonctionnement)

[http://techno.ac-orleans](http://techno.ac-orleans-tours.fr/php5/site/prg_3/prof/default.htm)[tours.fr/php5/site/prg\\_3/prof/defa](http://techno.ac-orleans-tours.fr/php5/site/prg_3/prof/default.htm) [ult.htm](http://techno.ac-orleans-tours.fr/php5/site/prg_3/prof/default.htm)

# **LOGICIELS UTILISABLES**

Power point ou équivalent

Didapages (<http://www.didasystem.com/index.php?page=accueil>)

Boite aux lettres électroniques

Google docs

Site en ligne Calaméo (<http://fr.calameo.com/>)

Prezi (<https://docs.google.com/open?id=0B3OHv0XBk4LTTFgzbFplamxqTU0>)

#### **COMMUNICATION ET GESTION DE L'INFORMATION**

#### Les références au programme

#### **Commentaires**

Cette partie peut être abordée de manière conjointe avec le français et les enseignements artistiques.

La construction comporte la production d'un document présentant des images, des animations, des sons ou des vidéos et sa publication sur un site adapté.

L'élaboration du document multimédia doit confronter l'élève à des choix sur :

- la destination du document ;
- le message principal à délivrer ;
- l'argumentation technique ;
- le niveau et la rigueur du vocabulaire utilisé.

# **Différents types de documents**

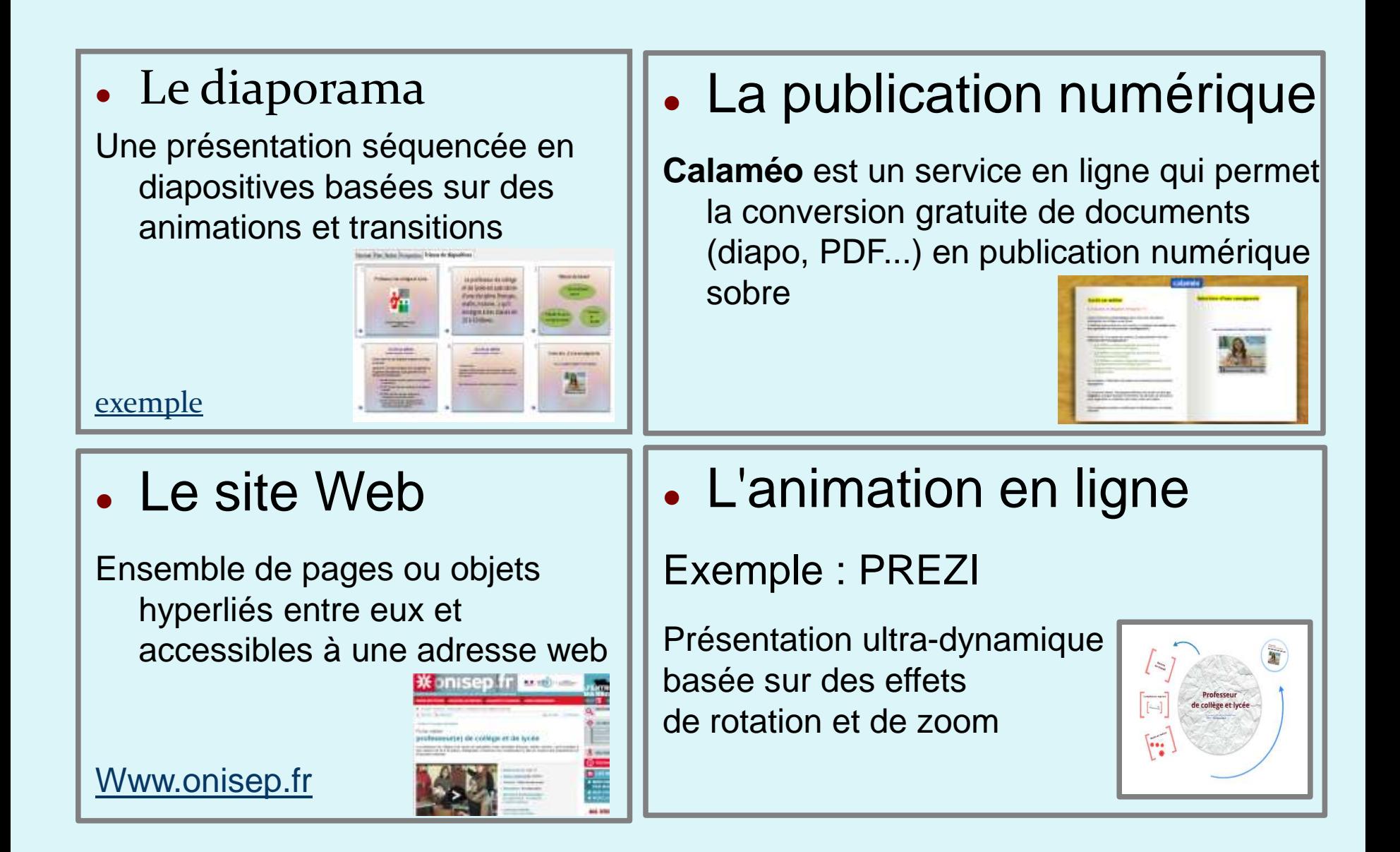

# **La publication numérique**

- S'inscrire gratuitement sur le site Calaméo ou IsUU
- Convertir son fichier en PDF,
- Créer la publication en téléchargeant le fichier PDF sur le site

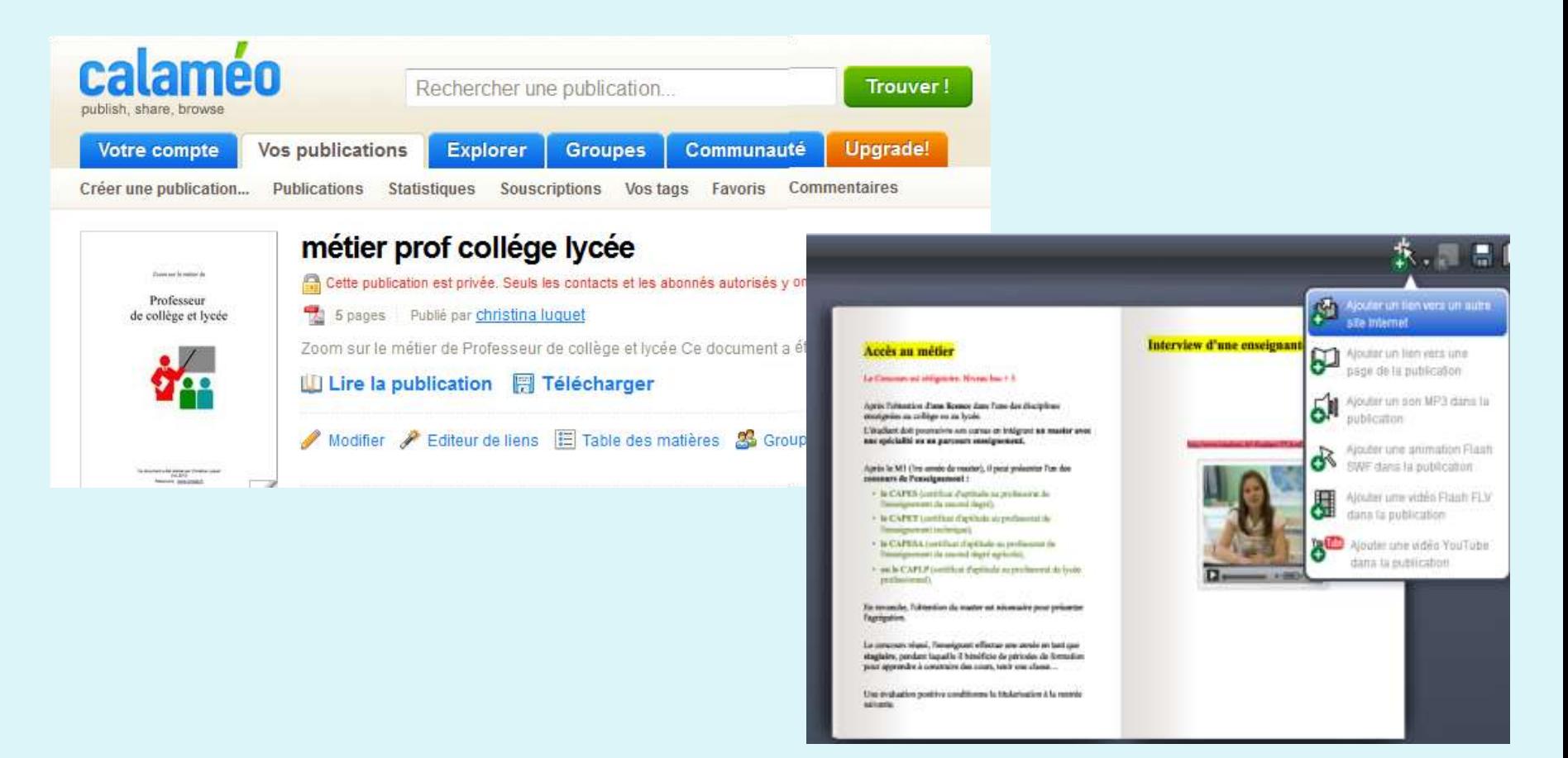

# **L' animation en ligne PREZI**

- Dossier de prise en main du PREZI
- Exercice d'application : *Zoom sur un métier...*

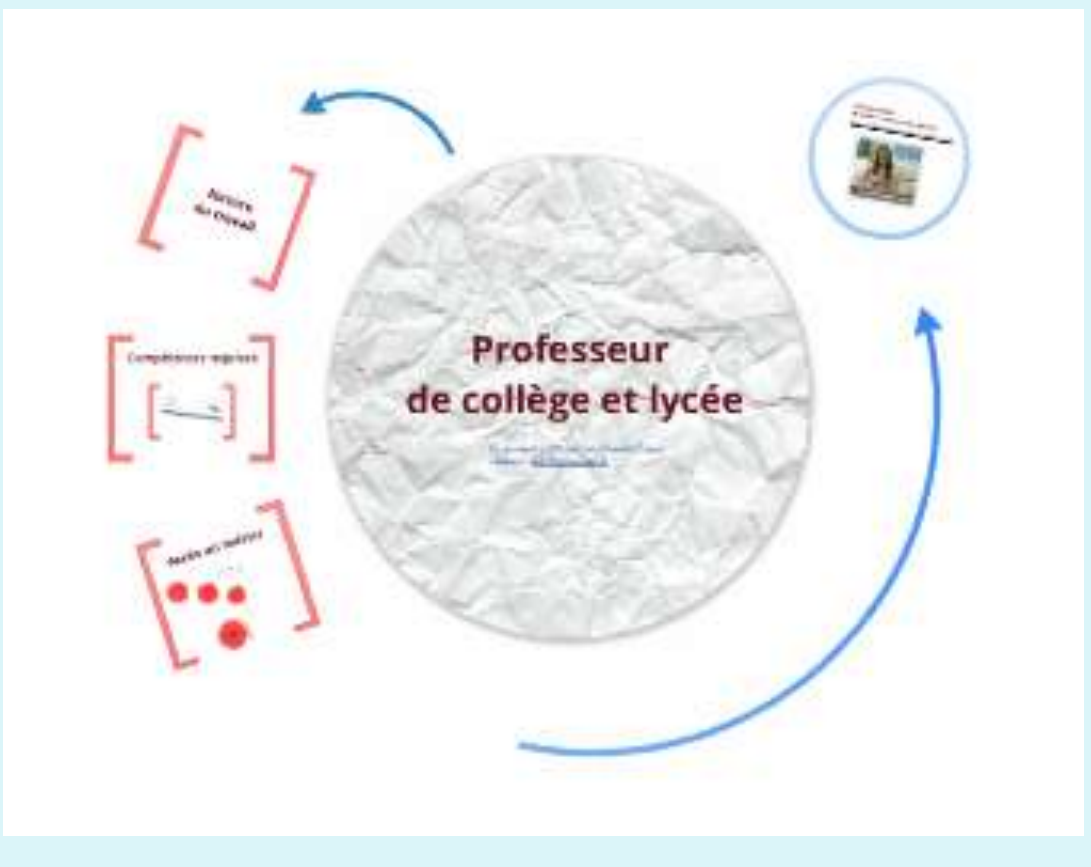

# **DES MATIERES PREMIERES POUR DES PROJETS**

#### **DE TECHNOLOGIE SERVICES**

[http://www.technologieservices.fr/fr/c](http://www.technologieservices.fr/fr/c-c1000000529-epc1000003/categorie/Technologie-College,Niveau-3eme,Ecomobilier.html)[c1000000529](http://www.technologieservices.fr/fr/c-c1000000529-epc1000003/categorie/Technologie-College,Niveau-3eme,Ecomobilier.html) [epc1000003/categorie/Technologie-](http://www.technologieservices.fr/fr/c-c1000000529-epc1000003/categorie/Technologie-College,Niveau-3eme,Ecomobilier.html)[College,Niveau-3eme,Ecomobilier.html](http://www.technologieservices.fr/fr/c-c1000000529-epc1000003/categorie/Technologie-College,Niveau-3eme,Ecomobilier.html) Accueil - Technologie Collège - Niveau 3ème - Ecomobilier

Technologie services propose une gamme de matières premières et de matériels nécessaires à la fabrication de mobilier en carton. Dans l'esprit d'associer la notion de projet global, démarche technologique et de développement durable. l'élève est l'acteur principal de la conception à la fabrication.

Un dossier tutoriel (Réf. 97ECOMOB), réalisé par un professionnel en association avec des enseignants, permet d'appréhender facilement les techniques de base.

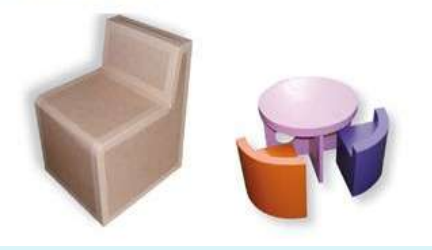

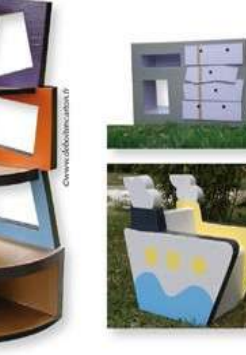

Tous les fournisseurs proposent des matières premières (carton, bois, PVC, engrenages, moteurs, cellules photovoltaïques…) mais peu de projets de ce type : ils présentent principalement des activités robotiques.

# **QUELLES CAPACITES TRAVAILLER ?**

Sélection des capacités en grand groupe

# **QUELLE RESSOURCE ?**

Sélectionner un type de support

# **QUELLES ACTIVITES ?**

Construire des activités adaptées au matériel